### **Adobe Photoshop 2022 (Version 23.0) Torrent [April-2022]**

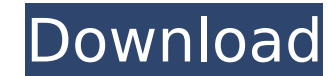

Photoshop Elements also allows you to manipulate images in a layered format. The features aren't as complex as Photoshop, but it provides a good foundation for beginners. # CREATING A LAYER WITH LAYERS One of the most basic features of Photoshop is the ability to create and manipulate a layered file. For example, if you open a photo and insert a new layer with a square marquee tool (the easiest one to use), you can arrange the new layer in a new position. After you're finished you can hide the layer by hiding the layer you added to create the new layer or you can edit that layer's settings if you want to change it. Photoshop allows you to create hundreds of new layers for various image types. When you create a new layer, it appears as a new flat area of color on top of your document, which can be any type of image (for example, a photo, a line drawing, or a graphic). In this example, we create a new layer on top of the existing image we loaded into Photoshop. ## Creating a New Layer To create a new layer you need to do three simple steps: 1. \*\*Select a layer from the Layers panel.\*\* To select layers, you need to click the Layers panel tab, as shown in Figure 2-2. 2. \*\*Open the New Layer dialog box by pressing Alt+Ctrl+N (Option+Shift+N).\*\* The New Layer dialog box is shown in Figure 2-3. You can see a list of all your layers in the dialog box as well as an editing and settings preview. If you don't see any layers listed, press the Ctrl+L (shortcut key Cmd+L) key to reload your document. 3. \*\*Choose a name for the new layer and then click OK.\*\* After you save the new layer, it appears in the Layers panel. FIGURE 2-2: Click the Layers panel tab to see a list of all the layers in your image. FIGURE 2-3: Click New Layer to create a new one. One of Photoshop's most powerful tools is the ability to make almost any layer into a group. Groups enable you to apply changes to just the group as a whole. To create a new group, follow these steps: 1. \*\*Click the Layers panel tab to display the Layers

### **Adobe Photoshop 2022 (Version 23.0) Crack+ Serial Key Download**

### **Adobe Photoshop 2022 (Version 23.0) Crack**

Some of the features of Photoshop Elements include Adjustments, Filters, Layers, Smart Sharpen, Cloning, Free Transform, Images, Brush Strokes, and others. Image Resizing Image resizing is the process of changing the width and/or height of an image. You can do this manually by adjusting the width and height of the images in the Layers Panel. However, you can also use the Resize function in Photoshop Elements to resize images. The Resize function is available on the Toolbar in the upper-right corner of the screen, under the "Resize" button. You can choose from one of the following three methods for resizing an image: Using the "Default" Method Using the "Smart" Method Using the "Fast" Method: The Default resizing method is the most intuitive. It allows you to resize an image using the slider from zero (0) to 1,000 pixels in increments of 1 pixel. This is the most intuitive method for resizing an image to the exact size that you want. You can drag the slider to resize the image in increments of 1 pixel until you have reached the desired size. You can also use the Measurements window and type in a specific size (in pixels) and then click the "Resize" button. Resizing images using the Default method results in an image that looks more or less identical to the original image, i.e. it will not lose any image quality. Using the "Smart" Method: The "Smart" method of resizing is different than the Default method. Instead of using a slider, this method uses the "Smart" option. The "Smart" option allows you to enter the exact size in pixels that you want your image to be. It also allows you to choose between "Absolute" or "Relative". "Absolute" resizes the image without the use of margins. With this method, you can control the resizing to pixels that you want. This works very well when resizing a photo from a large format digital camera. "Relative" resizing resizes the image with the use of margins. The margins are 1 pixel 388ed7b0c7

## **Adobe Photoshop 2022 (Version 23.0) Crack License Code & Keygen Free Download 2022**

SCL="3"> If checked, the orca chat service is now disabled, and is only useful for shutdown and reboot tests. EndToEnd 0 Keep C:\Users\jaspan\Desktop gs2-stsloggedin-qe-test.txt true If checked, the orca chat service is now disabled, and is only useful for shutdown and reboot tests. 7200 Q: jqgrid on

# **What's New In?**

Great Expectations and Gifts Great Expectations and Gifts is a historical novel by the American writer John Patrick Shanley about the life of 19th-century New York City reformer Plot summary The story is set in Boston in the mid 1800s and early 1900s, and centers on the life of young orphaned and homeless teenager Jo March, the heroine of novelist Charles Dickens's novel A Christmas Carol. Jo receives a small inheritance from her late mother's family, where she lives a contented life in New York City, not really knowing her father James. James receives an inheritance from the town of Hopeful Grove, Massachusetts, in which he resides with his mother Elizabeth. Jo and her friend Jemima visits James and the many inhabitants of Hopeful Grove, and they have a joyous holiday in the midst of the town's annual Christmas festival. Jo takes in the poor mill worker, Matthew, and when he is struck by lightning, he presents her with a special gift, a symbol of their love and faith in the afterlife. On Christmas Eve, the residents of Hopeful Grove celebrate together the Festival of the Wise Men by lighting a candle and paying their respects to the Blessed Virgin Mary. On the following morning, Jo goes into labor, and her newborn son is christened in the local parish church. He is named Charles for the author of A Christmas Carol, and after a few days of convalescence, Charles is brought home and becomes a cherished member of the March family. The novel concludes with the ten-year anniversary of the giving of the gift of the first Christmas, and the final pages reveal that Charles is the future inheritor of the money passed down by James' family, and the writer indicates that the Gift of the Magi, the catalyst for the first Christmas, has also been passed on to Jo. The father and mother of Jo and Charles are both dead, though in different ways, and the family now celebrates Christmas together. Critical commentary The novel, a sequel to The Country of the Pointed Firs, was written shortly before Shanley was awarded a MacArthur Foundation Fellowship in 1982. However, it was not published until 1996. The New York Times reviewer Diana Trilling described the novel as "a modest and modestly thoughtful novel of manners" and wrote that "Mr. Shanley has a beautifully practiced ear for the way conversation goes in towns as well as cities, and of a very, very limited social

## **System Requirements:**

This mod is designed to work with every revision of the game since 1.4.0, but its effects will most likely be seen if you have at least the.6.2 patch installed, in which case you can expect: Possibly improved performance and better visuals on more recent games No longer have to close the environment lighting effects after each crash or reload of the game Some crash fixes that make the game a bit more playable and less likely to be the source of a crash "Linux only" achievement that is automatically unlocked after

<http://pepsistars.com/adobe-photoshop-2022-version-23-2-key-generator-license-key-download-updated-2022/> <https://verasproperties.com/2022/07/05/photoshop-2020-version-21-mac-win/> <https://gametimereviews.com/photoshop-cc-2019-version-20-universal-keygen-x64/> [http://www.b3llaphotographyblog.com/wp-content/uploads/2022/07/Adobe\\_Photoshop\\_CS4\\_Crack\\_\\_Serial\\_Number\\_\\_With\\_Serial\\_Key.pdf](http://www.b3llaphotographyblog.com/wp-content/uploads/2022/07/Adobe_Photoshop_CS4_Crack__Serial_Number__With_Serial_Key.pdf) <http://un-voyage-au-maghreb.com/?p=3738> <https://ja-zum-leben.de/wp-content/uploads/2022/07/cecturt.pdf> [https://www.sprutha.com/wp-content/uploads/2022/07/Photoshop\\_CC\\_2018\\_Nulled\\_\\_\\_Keygen\\_Full\\_Version\\_MacWin\\_Updated\\_2022.pdf](https://www.sprutha.com/wp-content/uploads/2022/07/Photoshop_CC_2018_Nulled___Keygen_Full_Version_MacWin_Updated_2022.pdf) <http://hostseglo.yolasite.com/resources/Adobe-Photoshop-2020-Mem-Patch---Torrent-Activation-Code-PCWindows-Updated.pdf> <https://www.jpgcars.com/blog/136050> <https://farmaciacortesi.it/photoshop-2022-version-23-1-1-free/> <https://mevoydecasa.es/photoshop-2022-version-23-1-full-license-activator/> <https://ponelirous.wixsite.com/togarmoja/post/photoshop-2021-key-generator-free-32-64bit> <https://www.petisliberia.com/adobe-photoshop-2021-version-22-product-key-and-xforce-keygen/> <https://firmateated.com/2022/07/05/adobe-photoshop-cc-2019-version-20-with-license-key/> <http://www.ndvadvisers.com/adobe-photoshop-2021-version-22-1-0-universal-keygen-torrent-2022/> <https://expressionpersonelle.com/adobe-photoshop-2021-version-22-1-0-nulled-3264bit/> <http://www.gambians.fi/photoshop-2021-version-22-4-latest-2022/healthy-diet/> <https://rucaonline.com/photoshop-cc-2018-hack-with-product-key-pc-windows-updated-2022/> <http://zynama.yolasite.com/resources/Photoshop-2022-keygenexe---Download.pdf> <https://stevahcorloten.wixsite.com/boiboporfe/post/photoshop-2021-version-22-0-0-latest> <https://awinkiweb.com/adobe-photoshop-2021-version-22-0-0-serial-key-download/> <http://www.vxc.pl/?p=39832> <https://scamfie.com/adobe-photoshop-cc-2019-jb-keygen-exe-product-key-free-for-pc-3/> [https://localdealmonster.com/wp-content/uploads/2022/07/Adobe\\_Photoshop\\_2022\\_Version\\_2341.pdf](https://localdealmonster.com/wp-content/uploads/2022/07/Adobe_Photoshop_2022_Version_2341.pdf) <https://delicatica.ru/2022/07/05/adobe-photoshop-cs3-keygen-free-download-updated-2022/> <https://cooltto.com/wp-content/uploads/pendscov.pdf> <http://dottoriitaliani.it/ultime-notizie/senza-categoria/adobe-photoshop-2021-version-22-4-1-serial-number/> <https://www.dreessen.info/highlights/photoshop-2020-version-21-hack-patch-with-key-pc-windows-latest> <http://burgerhouse.by/uncategorized/adobe-photoshop-2020-version-21-keygen-full-version-free/> <https://trello.com/c/3bntIdRQ/130-photoshop-2021-version-2241-activation-code-2022>